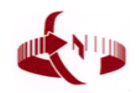

## 「全國繳費網」App繳納國庫款交易流程說明

## 財金資訊股份有限公司

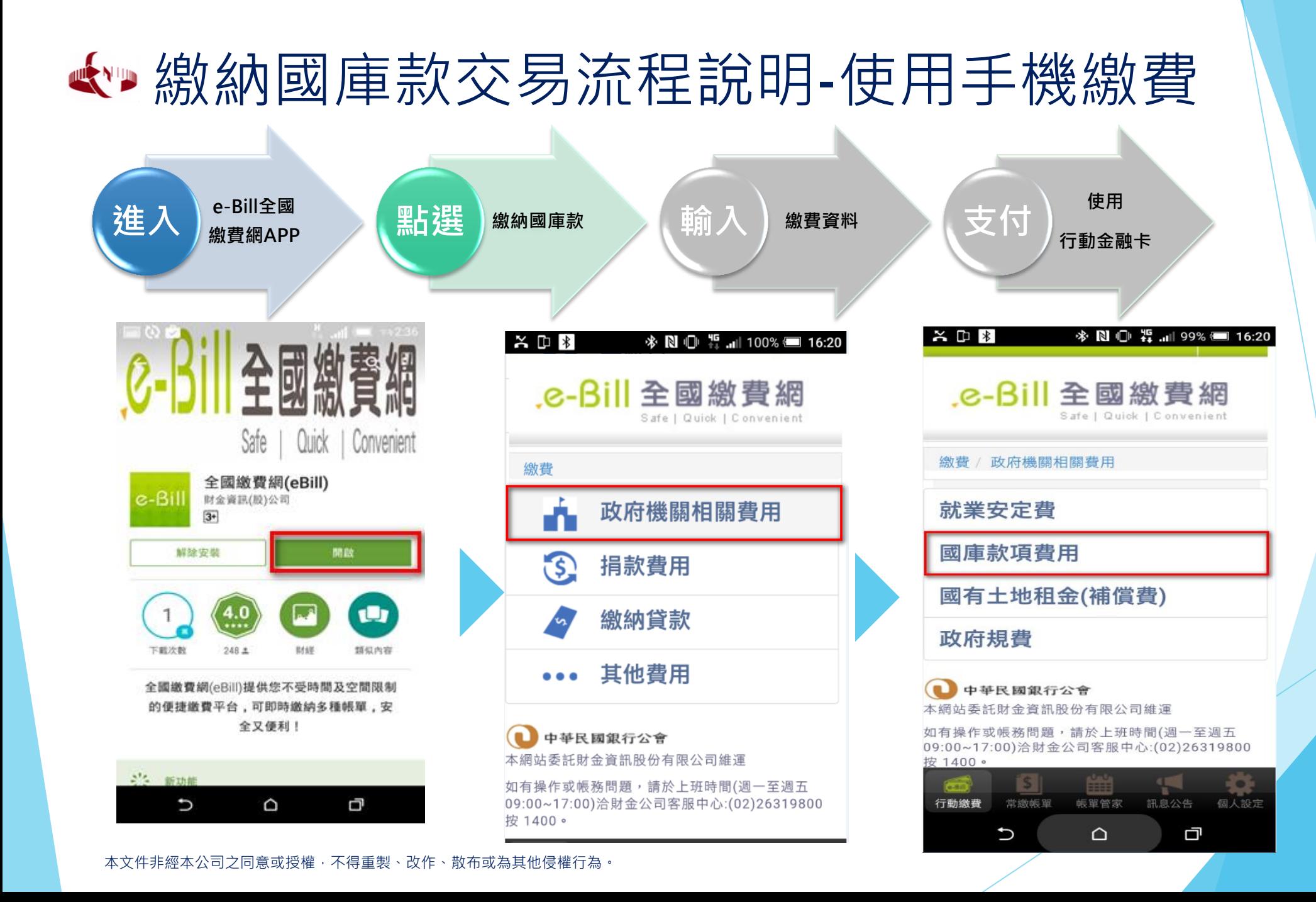

## 繳納國庫款交易流程說明-使用手機繳費

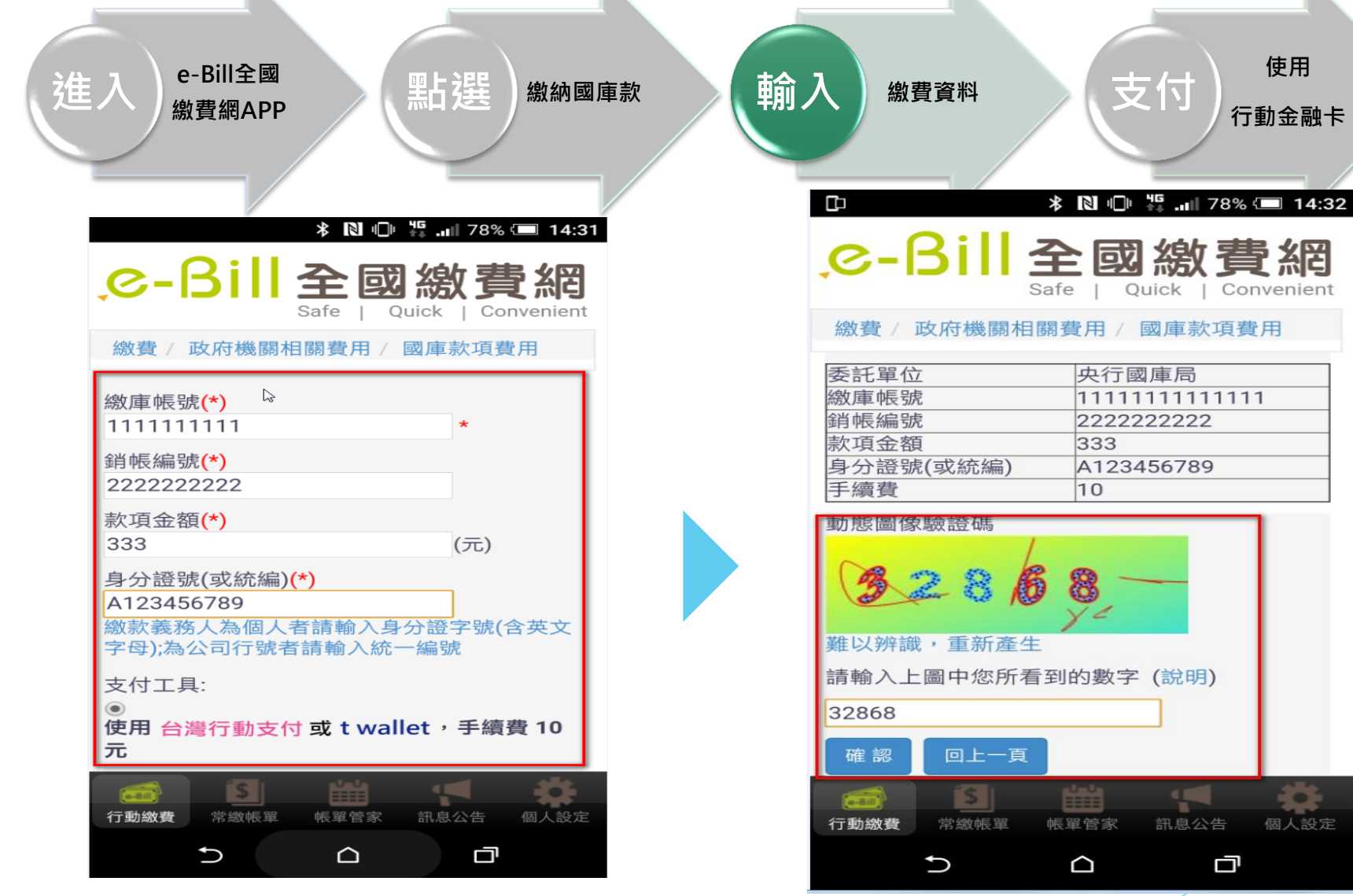

本文件非經本公司之同意或授權,不得重製、改作、散布或為其他侵權行為。

## 繳納國庫款交易流程說明-使用手機繳費

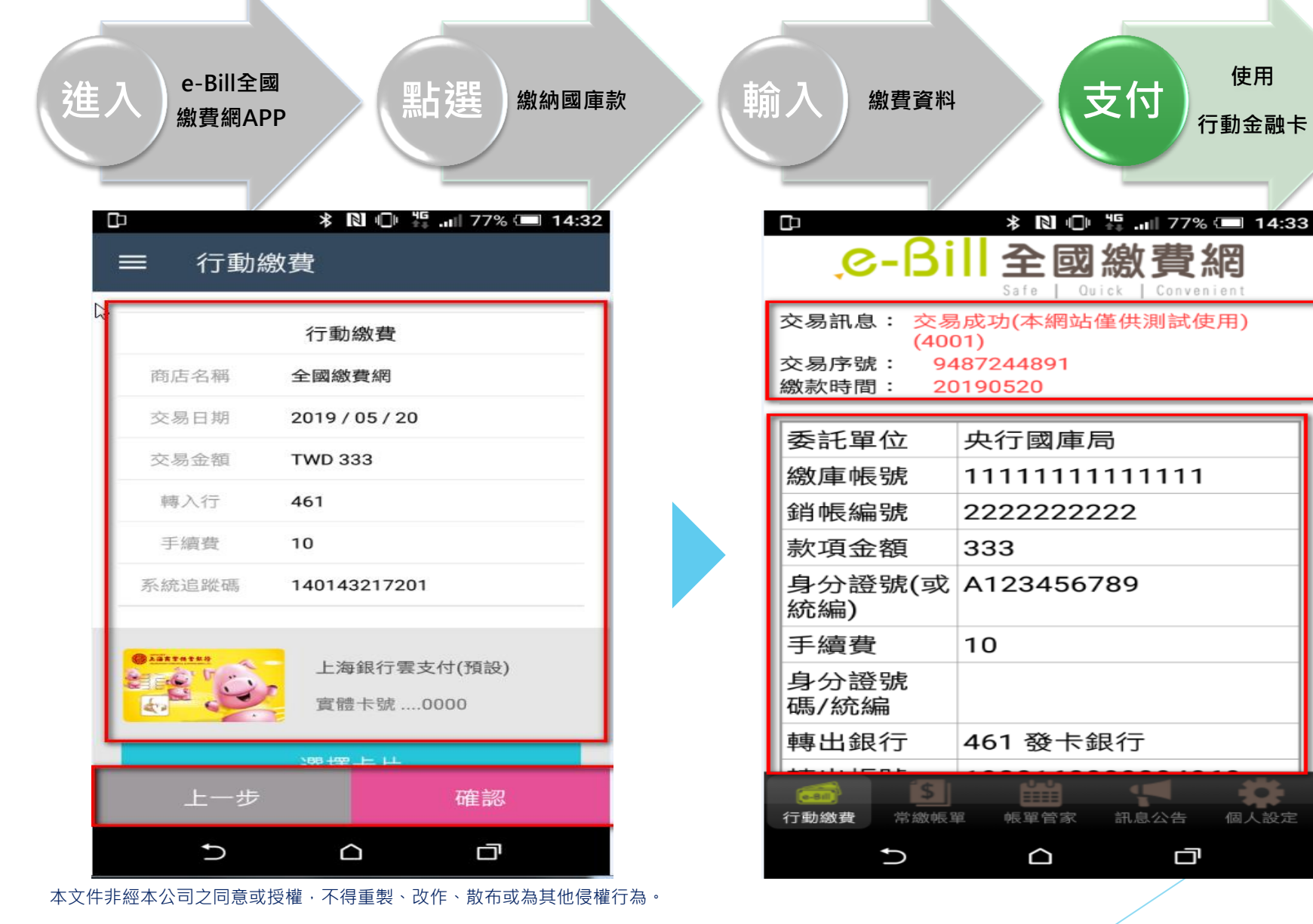